# Задача V. Материали

Една от най-големите трудности, с които се срещал всеки инженер преди започването на проект, е набавянето на необходимите материали. Проблемът е, че не съществува магазин, от който да вземеш най-добрите материали, от които се нуждаеш и то на най-добра цена. Най-често хората били принудени да се сблъскат с нелеката задача да избират измежду множество от магазини, всеки предлагайки определен артикул на цена, различна от тази в другите. Освен това цената, която се заплащала за доставка на дадена поръчка за различните магазини, отново можело да варира.

Задачата можем да сведем до следната: нека имаме множество от артикули и множество от магазини, които ги продават. Всеки артикул във всеки различен магазин има различна цена. Също така цената за доставка на всеки магазин била различна, но не се влияела от броя поръчани продукти. Целта ни е да закупим всички желани материали на минимална цена.

Нека разгледаме следния пример:

- Имаме множество от магазини  $S = \{S_1, S_2, S_3, S_4\}.$
- Също така имаме множество от артикули  $P = \{P_1, P_2, P_3\}.$
- Знаем че  $P_1$  се продава в магазини S<sub>1</sub>, S<sub>2</sub> и S<sub>3</sub>, P<sub>2</sub> се продава в S<sub>3</sub> и S<sub>4</sub>, a P<sub>3</sub> в S<sub>1</sub>, S<sub>2</sub>, S<sub>3</sub> и S<sub>4</sub>.
- Ако решим да закупим  $P_1$  и  $P_3$  от магазин  $S_2$ , а  $P_2$  от  $S_4$ , то цената която ще заплатим е "Цена на  $P_1$  в магазин  $S_2$  + Цената на  $P_3$  в  $S_2$  + Цената за доставка от  $S_2$  + Цената на  $P_2$  в  $S_4$  + *Цената за доставка от S4*".

Напишете програма, която по зададени цени на артикулите в различните магазини, както и доставката от всеки от тях, решава проблема с намирането на минимална цена.

#### **Вход:**

На първия ред от входния файл **materials.in** се намират две числа **N** и **M** съответно броят магазини и броят артикули, необходими да се закупят. От първите **N** реда на входния файл се въвежда и цената за доставка от всеки магазин. Следват още **N** реда, всеки започващ с число **N<sup>i</sup>** , отговарящо за броя артикули, които се продава в **i**-тия магазин. На същия ред се въвеждат **N<sup>i</sup>** двойки, всяка съдържаща две числа - номерa на продукта (от **1** до **M**) и цената му.

### **Изход:**

В изходния файл **materials.out** вашата програма трябва да изведе минималната търсена цена. Гарантирано е, че тази стойност може да се събере в 32 битова променлива.

## **Ограничения:**

 $0 < N < 64$ 0 < **М** < 15

*Ограничението за време на изпълнение на програмата е 0.5 секунди.*

## **Примери:**

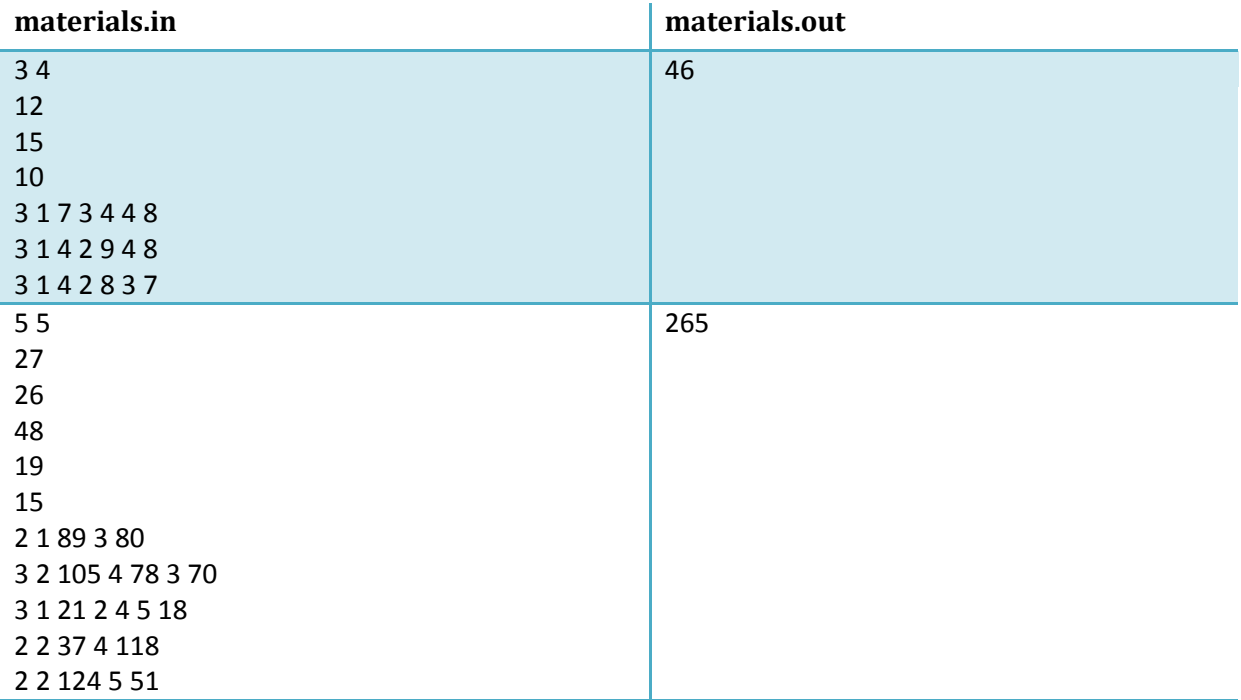